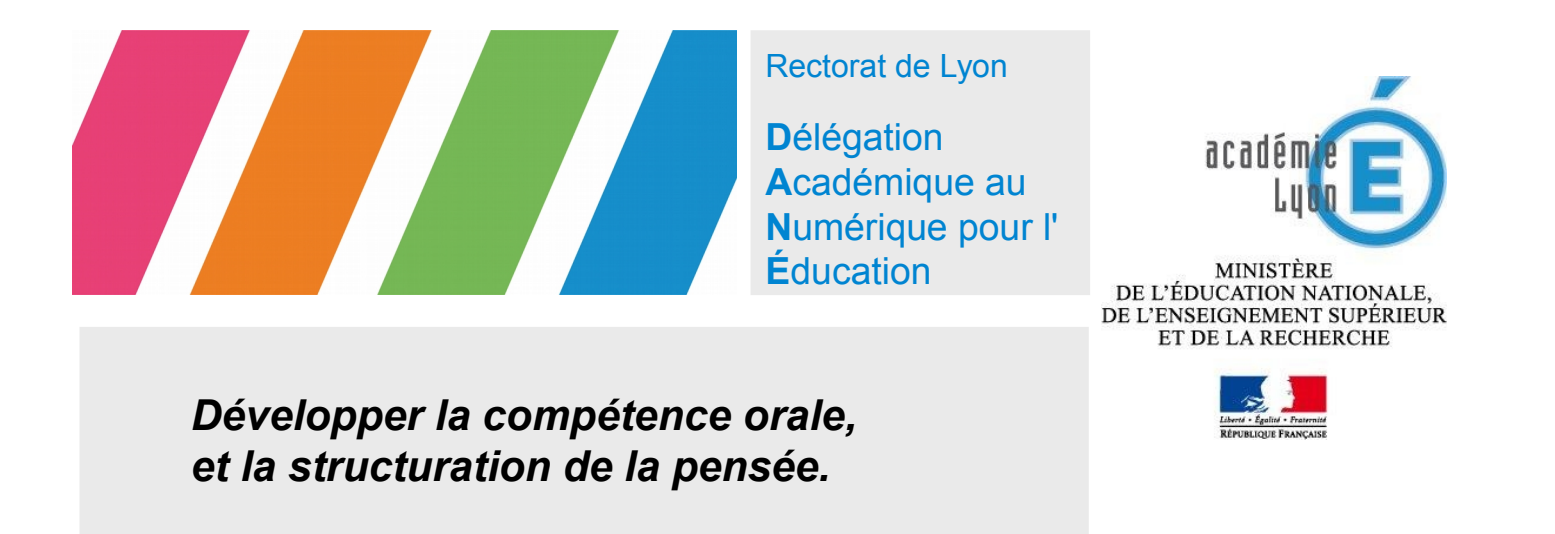

### *Activité proposée dans le cadre de la formation EIM du plan numérique*

# **OBJECTIFS**

- Mise en situation d'activité élève.
- Production d'un fichier vidéo multimédia.

## **OUTIL**

ComPhone Story-Maker

# **CONSIGNES**

- 1. Créer un nouveau récit (*narrative*) avec 2 cadres (*frames*) minimum.
- 2. Cadre 1 : faire un selfie, ajouter son nom (texte) et se présenter en deux mots (audio).
- 3. Cadre 2 : insérer une image récupérée sur internet et la légender. Ajouter un bref commentaire audio.
- 4. Exporter la narration au format vidéo et le déposer sur le partage réseau.

#### *En savoir plus*

- Site académique Histoire-Géographie :<http://bit.ly/comphonehg>
- Un exemple de production élève : http://bit.ly/videoeleve
- Télécharger un tutoriel : [cliquez ici.](http://www2.ac-lyon.fr/services/infotice01/IMG/doc/Tuto_COM-PHONE.doc)

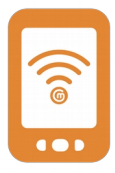

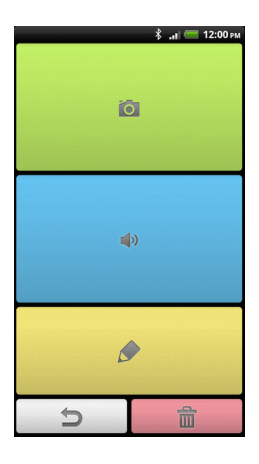